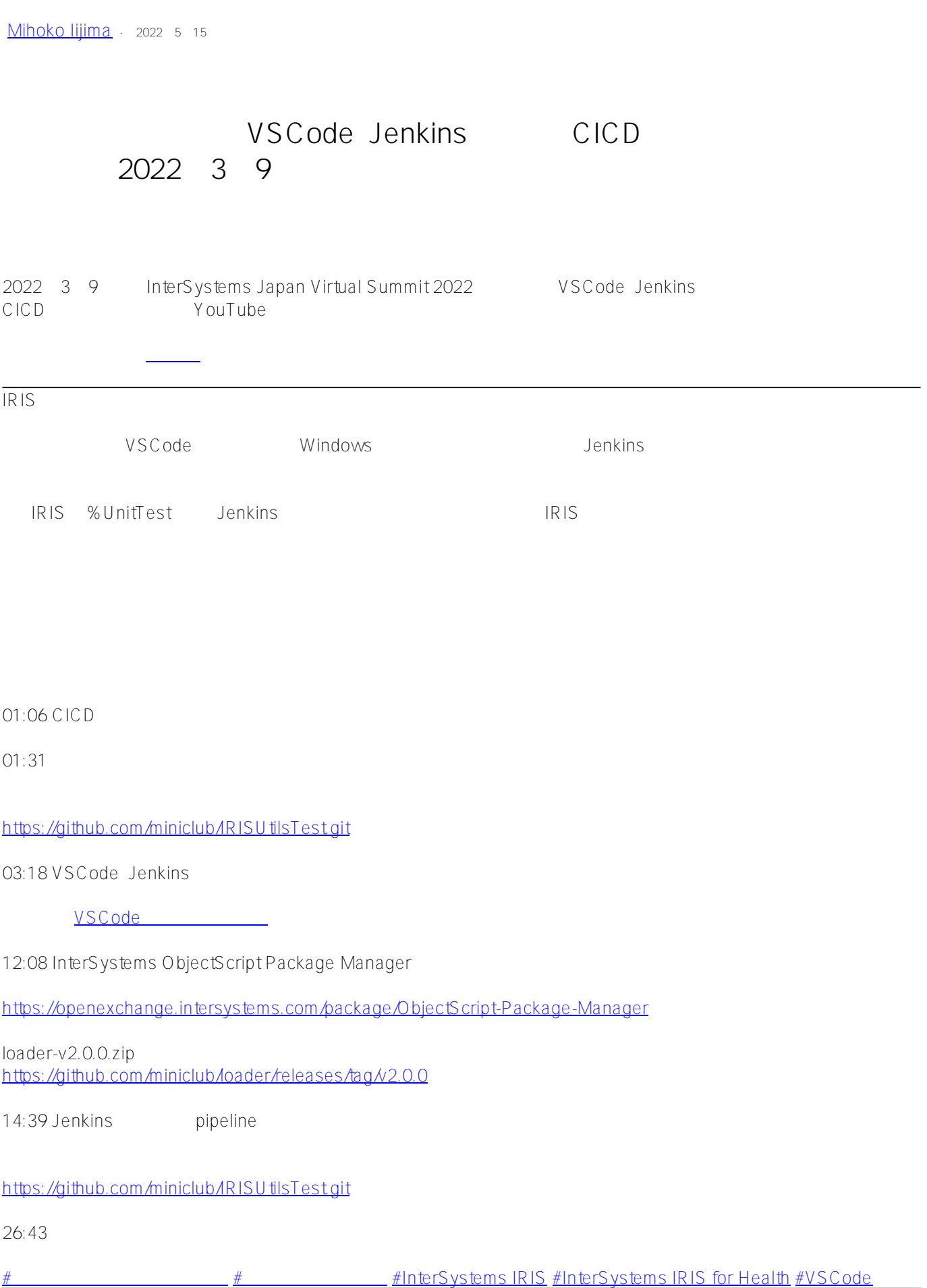

 **ソースURL:** https://jp.community.intersystems.com/post/%E3%80%90%E3%82%A2%E3%83%BC%E3%82%AB %E3%82%A4%E3%83%96%E9%85%8D%E4%BF%A1%E3%81%AE%E3%81%8A%E7%9F%A5%E3%82%89% E3%81%9B%E3%80%91vscode%E3%80%81jenkins%E3%82%92%E4%BD%BF%E7%94%A8%E3%81%97%E3 %81%9F-cicd-%E7%92%B0%E5%A2%83%E3%81%AE%E6%A7%8B%E7%AF%89%EF%BC%882022%E5%B9 %B43%E6%9C%889%E6%97%A5%E9%96%8B%E5%82%AC%EF%BC%89